## DAC/SRC TOWER SERIES

800 1000 1200 1400

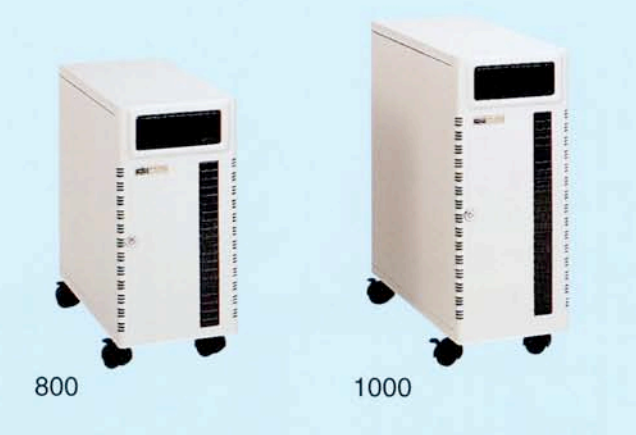

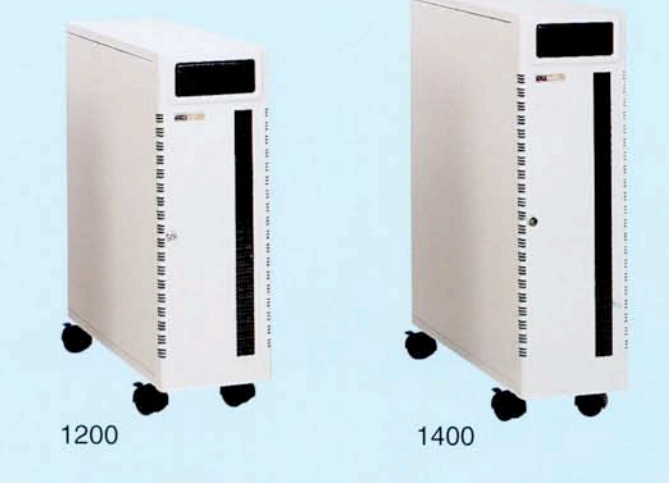

## At ADS.

We believe in the power of vision; the result is a full range of products.

From 8 bays disk-array enclosures, CD-ROM towers and subsystems to 49 bays super SERVER/RAID systems. And from host independent controller cards, hot swap hard disk canisters to industrial rack mount RAID subsystems and RAID servers.

#### **FEATURES:**

- Two to four status windows
- · Legible-at-glance status indicators on drives, fans and power source activities
- Removable front door and side panels with security lock
- Thumbscrew operation on the side panels
- · Snap-in side rails for the hard disk canisters
- Single (or multiple) Back Plane with single (or multiple) removable hard drive modules, greatly increased the flexibility and scalability of the multiple SCSI channel applications
- Removable, modularized system board tray that fits most system board in the market; including ATX version
- · Modularized rear panel design with our patterned interchangeable panels. We carry a large array of panels to accommodates every customer needs. We can also custom-made panels if necessary.\*
- · Two or four 8cm modularized removable exhaust fan module (Rear Panel)

#### **DAC TOWER**

#### **SRC TOWER**

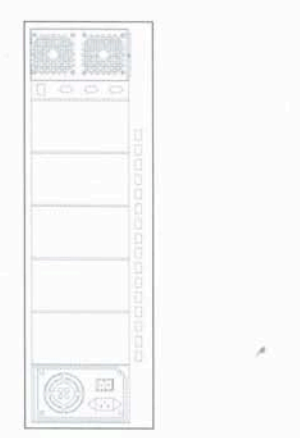

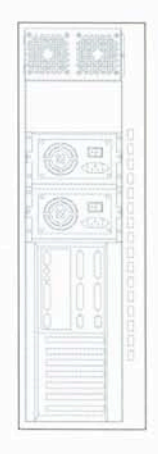

#### **OPTIONS:**

- · Single or multiple Back Plane hot removable hard disk canisters and modules
- · Additional modularized exhaust fans, SCSI I/O and RS-232 serial ports (Rear)
- 8cm ball baring fan with built-in alarm warning
- · PS/2, PS/2 redundant and PS/2 redundant hot swap power supplies
- · 8cm modularized removable air in-take fan module  $(Front)$
- · Snap-in drive tray rails
- · 2 x 5.25" Clip-on disk canister bracket
- · Microprocessor controlled fan failure detector

\* Please see the back of this brochure for samples.

# DAC/SRC CUBE SERIES

800C 1000C 1200C 1400C

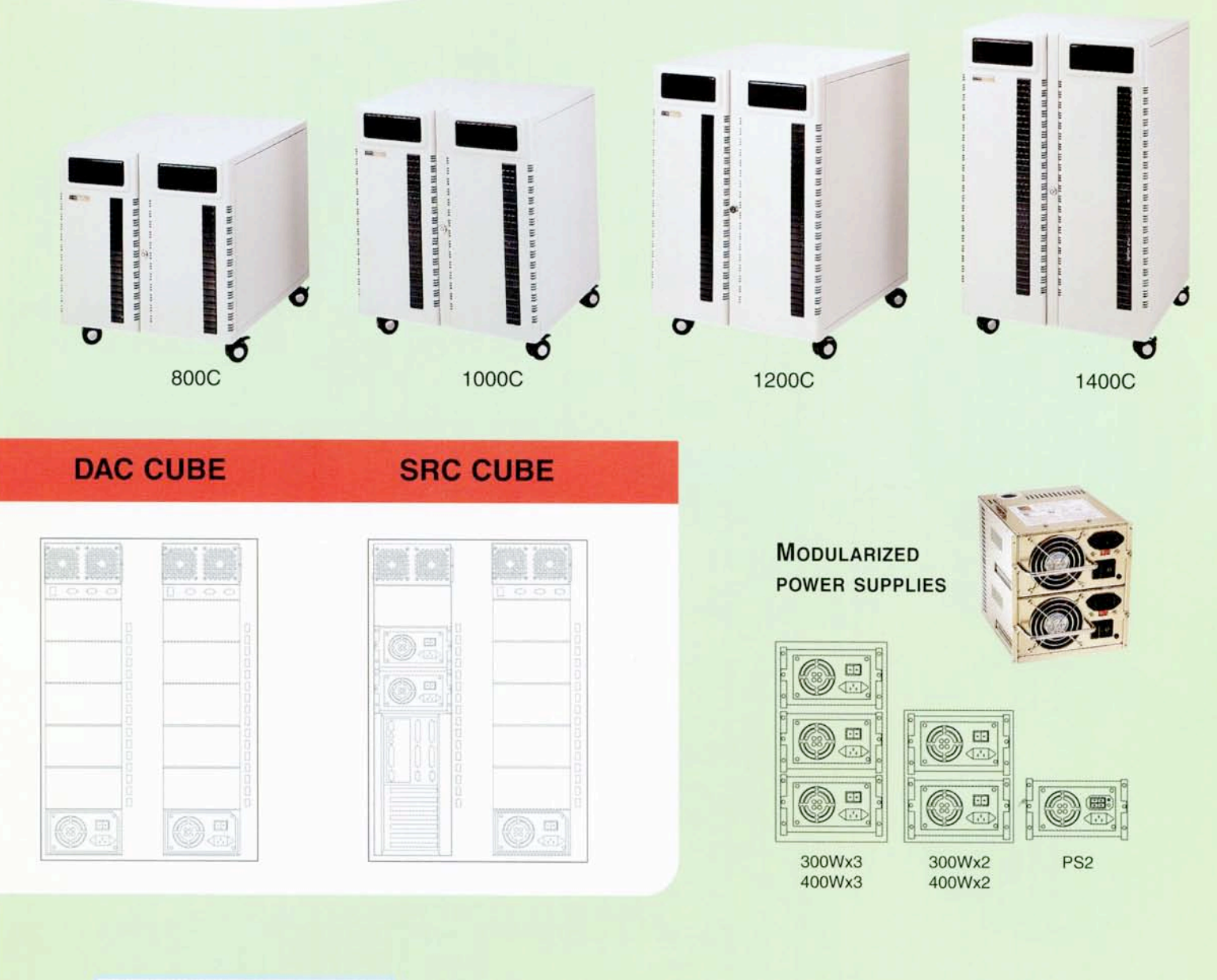

### **SPECIFICATIONS:**

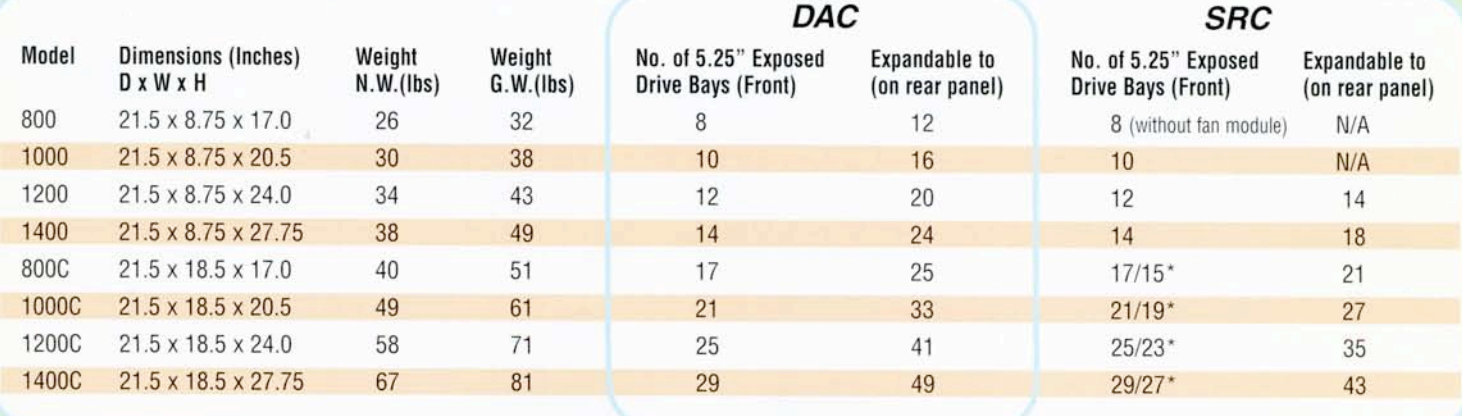

(The number of drive bays are based on one PS/2 dimensioned power supply installed)

\* With long interface card installed.